# **Students - How to Create an FFA.org Account**

## **STEP ONE – MAKE SURE YOU HAVE AN INVITE CODE OR EXISTING FFA ID**

To register your existing membership, you should have received one of the following items from your teacher/advisor or Alumni Leader:

- Individual Invite Code and Chapter ID
- Chapter Invite Code
- FFA ID

**Don't have** any of these items? Contact your local teacher/advisor or Alumni Leader **before continuing**.

**Do have** at least one of these items? Continue to the next step. D

## **STEP TWO – REGISTER YOUR EXISTING MEMBERSHIP**

- **A.** Go to FFA.org
- **B.** Click **My FFA Registration and Login** (*top right of page*)

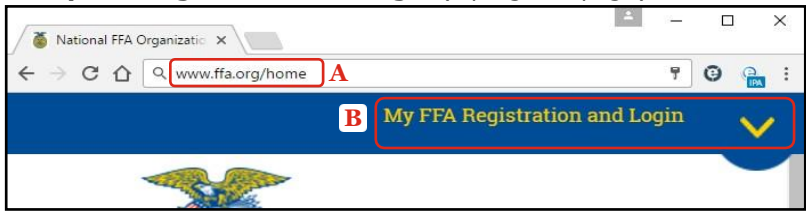

**C.** In the *FFA Dashboard*, under *New to the FFA online experience*, click **Start Here**

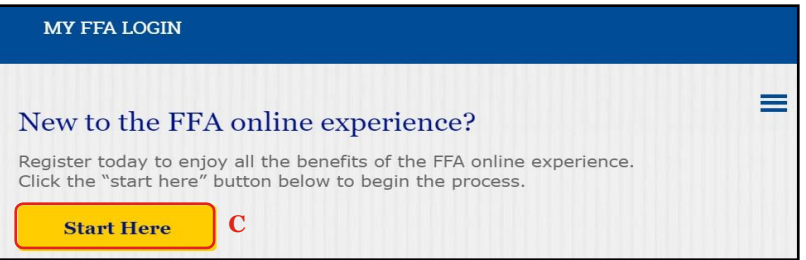

*D.* Click the **left** blue box that states, *"***I have an invite code or existing FFA ID…***"*

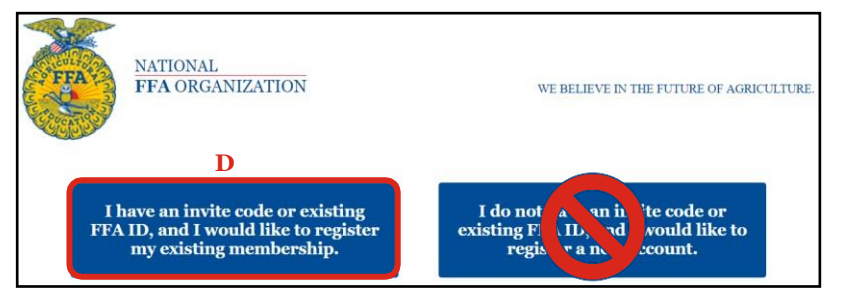

- **E.** On the next screen, choose **one** of three options.
	- *1. Enter your Chapter ID and Invite Code. Then, click Register Invite Code*

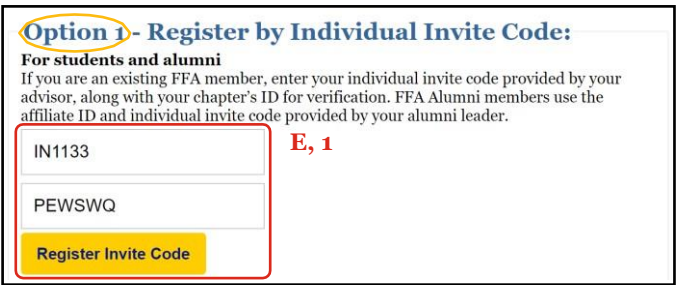

#### **Create an FFA.org Account Page 2 of 6**

FFA makes a positive difference in the lives of students by developing their potential for premier leadership, personal growth and career success through agricultural education.

*2. Enter your Chapter Invite Code, First Name and Last Name. Then, click Register InviteCode.*

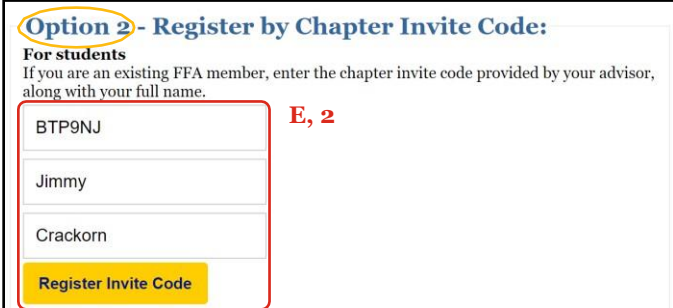

*WARNING: The spelling of your First and Last Name must be an exact match to the spelling on the roster.*

*3. Enter your FFA ID and Last Name. Then, click Register FFA ID.*

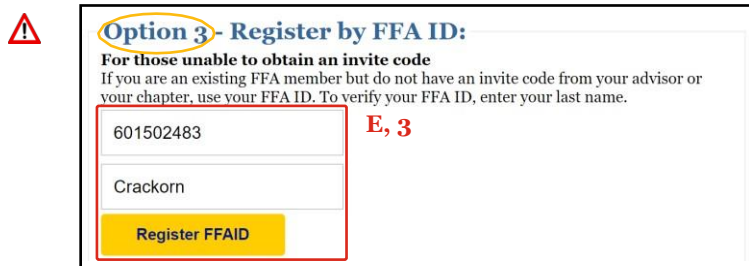

*WARNING: The spelling of your Last Name must be an exact match to the spelling on the roster.*

### **STEP THREE – CREATE LOGIN CREDENTIALS AND COMPLETE THE REGISTRATION PROCESS**

**A.** Enter your desired **Username**, **Password** (*twice to verify*) and **Email Address** (*twice to verify*). Then, click **Continue**.

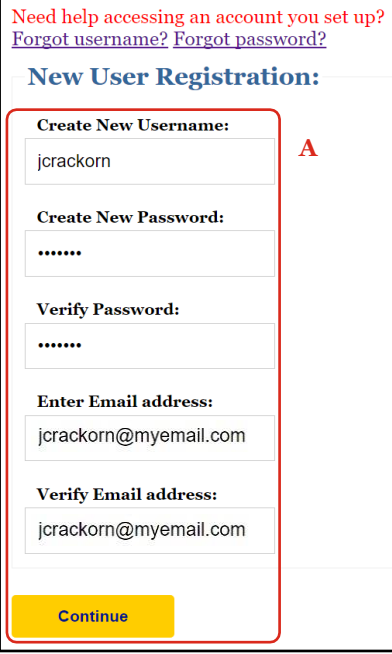

**B.** When redirected to FFA.org, you will be logged in. Open your FFA Dashboard and begin your FFA online experience!

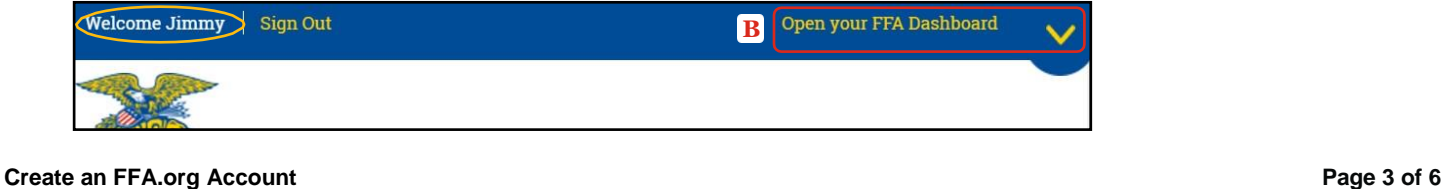

FFA makes a positive difference in the lives of students by developing their potential for premier leadership, personal growth and career success through agricultural education.